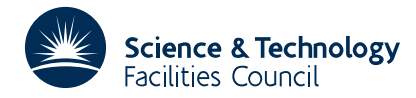

#### PACKAGE SPECIFICATION **HSL ARCHIVE**

**Warning:** Subroutine ME17 has been superseded by subroutine MF42 which uses improved algorithms; the use of the latter routine is recommended. The superseded routine may be removed from later releases of the library.

## **1 SUMMARY**

Calculate **scaling factors** for the rows and columns of an *n* by *n* **complex matrix.**

If the scaling is applied before Gaussian elimination with pivoting the choice of pivots will more likely lead to low growth in round-off errors.

The method is described in A.R. Curtis and J.K. Reid, AERE TP.444, 1971.

**ATTRIBUTES** — **Version:** 1.0.0. **Types:** ME17A; ME17AD. **Original date:** June 1989. **Origin:** A.R.Curtis and J.K.Reid, Harwell.

# **2 HOW TO USE THE PACKAGE**

#### **2.1 Scaling**

Scaling factors are given so that pivots should be chosen as if the matrix elements had been

 $b_{ii} = a_{ii} U_i V_j$ 

#### **2.2 The argument list**

*The single precision version*

CALL ME17A(A,IA,N,R,C,W)

*The double precision version*

```
CALL ME17AD(A,IA,N,R,C,W)
```
- A is a REAL (DOUBLE PRECISION in the D version) three dimensional array whose first dimension is 2, and second dimension is NA, in which the matrix **A** is stored. The real and imaginary parts of  $a_{ij}$  are stored in A(1, I,J) and A(2,I,J) respectively.
- IA is an INTEGER which must be set by the user to  $n$  the first dimension of array A.
- N is an INTEGER which must be set by the user to *n* the order of A.
- R is a REAL (DOUBLE PRECISION in the D version) array which will contain the row scaling factors so that  $U_i$  is in  $R(I)$ .
- C is a REAL (DOUBLE PRECISION in the D version) array which will contain the column scaling factors so that *V<sup>j</sup>* is in  $C(J)$ .
- W is a REAL (DOUBLE PRECISION in the D version) workspace array of dimensions  $(n,5)$ .

# **2.3 Common**

The subroutine contains a common area which the user may wish to reference.

*The single precision version*

COMMON /ME17B/ LP, IFAIL

*The double precision version*

COMMON /ME17BD/ LP, IFAIL

LP is an INTEGER variable which specifies the Fortran stream number to be used for error messages. The default value is 6. To suppress the printing of error messages set LP to zero.

IFAIL is an INTEGER variable which is always set by the subroutine to indicate success or failure. On exit from the subroutine IFAIL will take one of the following values.

0 successful entry.

 $1 \quad n < 1.$ 

## **3 GENERAL INFORMATION**

**Use of common:** Uses Common area ME17B/BD.

**Workspace:** See argument W.

**Other routines called directly:** None

**Input/output:** None

# **4 METHOD**

The variables  $\rho_i$  and  $c_i$  are chosen to minimize the function

$$
\phi = \sum_{i,j} (f_{ij} - \rho_i - c_j)^2
$$

where

 $f_{ij} = \log|a_{ij}|$ 

and summation is over pairs *i*,*j* for which  $a_{ii} \neq 0$ . This is done to sufficient accuracy in only a few matrix-by-vector multiplications. Then  $R_i$  and  $C_i$  are obtained by rounding  $-\rho_i$  and  $-c_j$  to integers, and  $U_i$  and  $V_i$  computed. See Curtis and Reid (1971) for further information.

Use of this method is strongly recommended, in preference to scaling to equilibrate row and column norms.

## **References**

Curtis, A.R. and Reid, J.K. 'On the automatic scaling of matrices for Gaussian elimination'. AERE report TP-444 (1971).